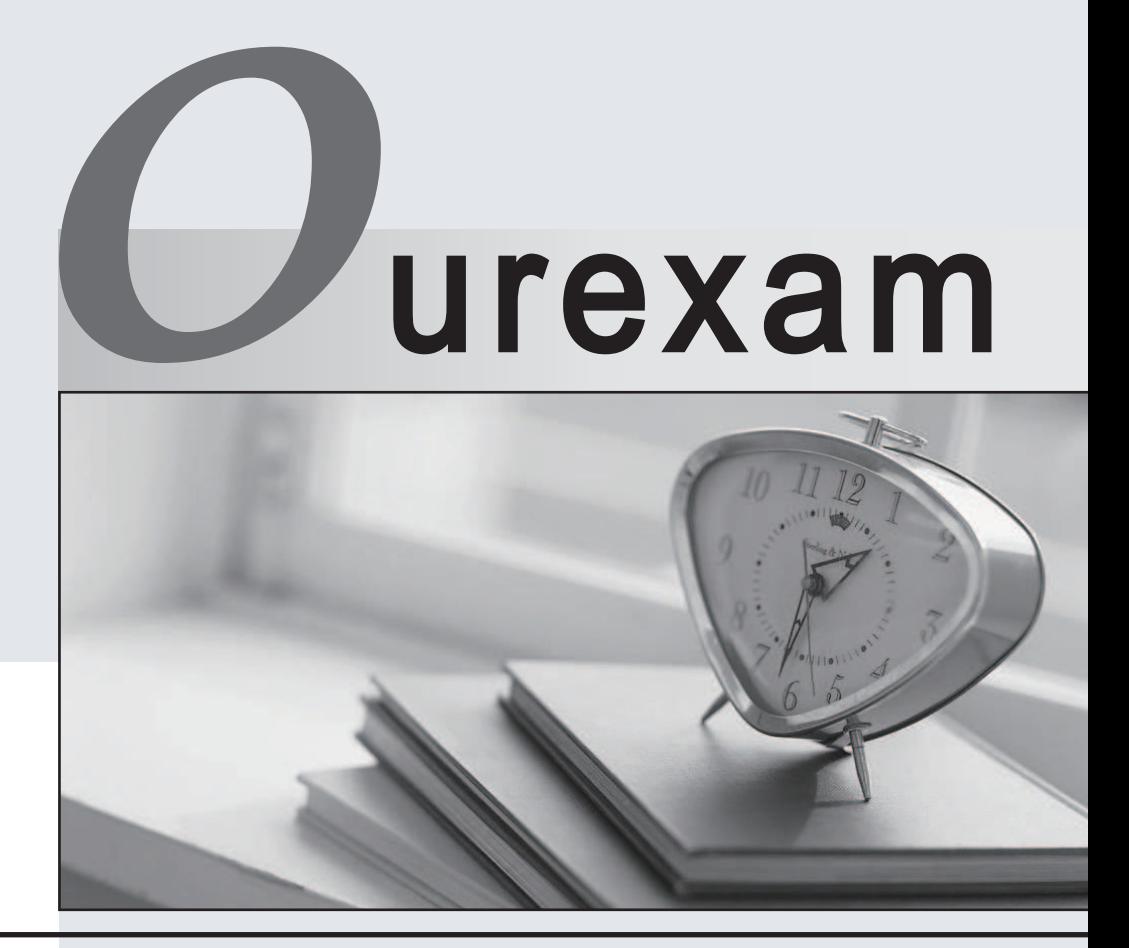

# Higher Quality

## Better Service!

We offer free update service for one year Http://www.ourexam.com

# **Exam** : **C9050-548**

### **Title** : : IBM Certified Database Administrator - IBM IMS

# **Version** : Demo

1.How can you verify that a DB2 installation was successful?

- A. Verification is performed by running the VERIFY INSTALL command.
- B. Verification is completed by the DBA using the database verification toolkit.

C. Verification is automatically performed by the AUTO\_CONFIGURE feature.

D. Verification can be done by successfully creating a SAMPLE database and running SQL commands to retrieve sample data.

#### **Answer:** D

2.What does the table partitioning feature in DB2 allow you to do?

A. Table partitioning allows you to make smaller tables automatically from large tables, therebyincreasing the performance of your DB2 database.

B. Table partitioning allows you to create very large tables that are divided across multiplestorage objects and attach/detach large quantities of data quickly.

C. Table partitioning allows you to create result set tables from a join query, which automaticallysplits the data into smaller chucks, thereby increasing the performance of your DB2 database.

D. Table partitioning is not a feature in DB2.

#### **Answer:** B

3.Which of the following is required when implementing the IMS Data Capture Exit?

- A. Modify PSBs.
- B. Modify DBDs.
- C. Change online and batch applications.
- D. Start an MVS address space to catch the changes.

#### **Answer:** B

4.What is the purpose of the XQuery builder tool included in DB2?

A. The XQuery builder tool allows you to query and retrieve data from external XML documents.

B. The XQuery builder tool builds well-formed XML documents that can be stored in a hierarchical form within columns of a table.

C. The XQuery builder tool allows you to create queries against XML data.

D. The XQuery builder tool does not exist in DB2.

#### **Answer:** C

- 5.What is the output of the Call Image Capture utility (DFSDLTR0)?
- A. Trace of module entry/exit during call.
- B. Database records retrieved by the program.
- C. DFSDDLT0 control statements written to the log.
- D. Call counts by type written in x'45' statistics log records.

#### **Answer:** C